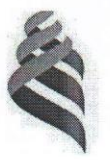

#### МИНИСТЕРСТВО НАУКИ И ВЫСШЕГО ОБРАЗОВАНИЯ РОССИЙСКОЙ ФЕЛЕРАЦИИ Федеральное государственное автономное образовательное учреждение высшего образования «Дальневосточный федеральный университет»

(ДВФУ) Филиал в г. Арсеньеве

> Утверждаю Директор филиала УВ ГАрсеньеве С.В. Дубовицкий 2020 г.  $40H8$

# ДОПОЛНИТЕЛЬНАЯ ПРОФЕССИОНАЛЬНАЯ ПРОГРАММА ПОВЫШЕНИЯ КВАЛИФИКАЦИИ ПРИМЕНЕНИЕ САD/САМ СИСТЕМ В ОБЛАСТИ ТЕХНОЛОГИЧЕСКОЙ ПОДГОТОВКИ ИННОВАЦИОНОГО **ПРОИЗВОДСТВА**

Арсеньев 2020

Составители (разработчики)

Л.В. Переверзева - к.э.н. доцент А.А. Юрин - ст. преподаватель

#### **1. ОБЩАЯ ХАРАКТЕРИСТИКА ПРОГРАММЫ**

#### **1.1. Нормативно-правовые основания разработки программы**

- Федеральный закон от 29 декабря 2012 г. № 273-ФЗ «Об образовании в Российской Федерации»;

- Приказ Министерства Просвещения № 438 от 26.08.2020 года «Об утверждении Порядка организации и осуществления образовательной деятельности по основным программам профессионального обучения».

- Приказ Министерства Просвещения № 438 от 26.08.2020 года «Об утверждении Порядка организации и осуществления образовательной деятельности по основным программам профессионального обучения».

- Приказ ДВФУ № 12-13-2156 от 12.11.2015 г. «Об утверждении Регламента образовательной деятельности структурных подразделений ДВФУ ДВФУ в сфере реализации дополнительного образования»;

- Приказ ДВФУ № 12-18-2395 от 25.12.2018 г. «О внесении изменений в регламент образовательной деятельности структурных подразделений ДВФУ в сфере реализации дополнительного образования»;

- Приказ ДВФУ № 12-13-1945 от 15.10.2015 г. «Об утверждении Положения об итоговой аттестации слушателей ДПО в ДВФУ»

Программа разработана на основании установленных квалификационных требований профессионального стандарта 40.089 «Специалист по автоматизированной разработке технологий и программ для станков с числовым программным управлением» (утвержден приказом Министерства труда и социальной защиты РФ от 02.07.2019 г. №463н).

#### **2. ЦЕЛЬ И ПЛАНИРУЕМЫЕ РЕЗУЛЬТАТЫ ОСВОЕНИЯ ПРОГРАММЫ**

Основная цель вида профессиональной деятельности автоматизированной разработке технологий и программ для станков с числовым программным управлением: Обеспечение качества и производительности изготовления машиностроительных деталей на станках с ЧПУ при помощи систем автоматизированного проектирования.

#### **Требования к результатам обучения**

Описание трудовых функций, входящих в профессиональный стандарт «Специалист по автоматизированной разработке технологий и программ для станков с числовым программным управлением*»*

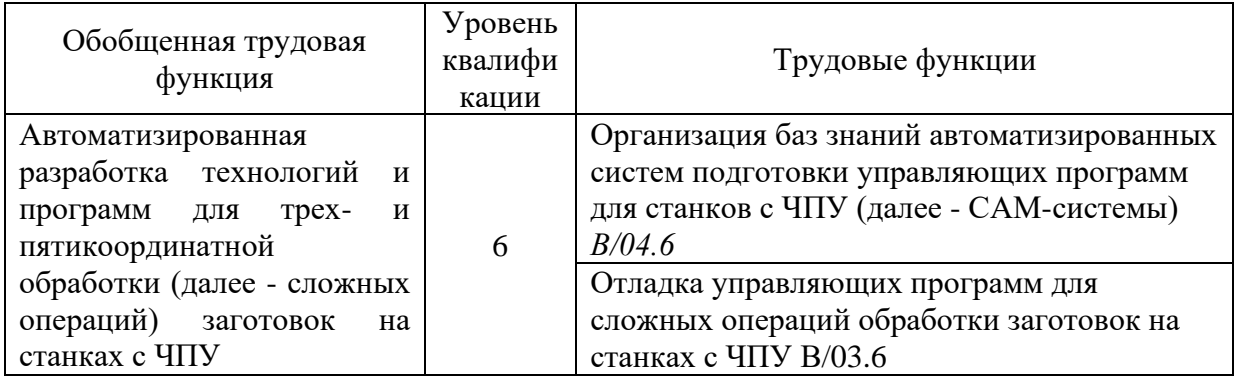

# **Характеристики обобщенных трудовых функций**

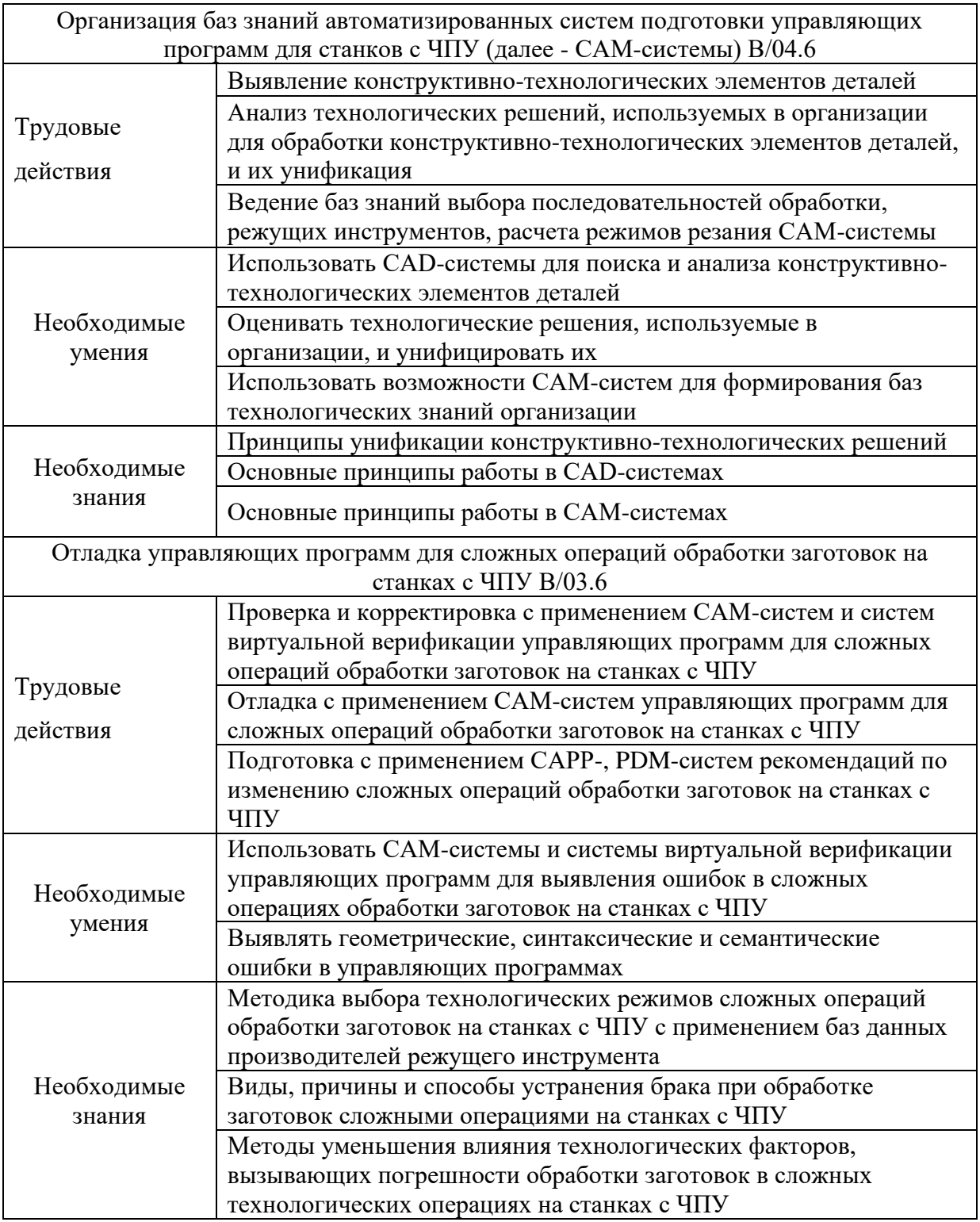

# **3. СОДЕРЖАНИЕ ПРОГРАММЫ**

# **3.1 Требования к слушателям:**

Категория слушателей:

- **-** лица, имеющие среднее профессиональное и (или) высшее образование
- лица, получающие среднее профессиональное и (или) высшее образование

В том числе педагогический работники образовательных организаций и мастера производственного обучения.

### **3.2 Трудоемкость обучения:**

Срок обучения: 144 ауд. час. /4 зач. ед.

#### **3.3 Форма обучения:**

Очно-заочная, без отрыва от работы, с использования дистанционных образовательных технологий.

# **4. УЧЕБНЫЙ ПЛАН (**Таблица 1**)**

Таблица 1 – Учебный план дополнительной профессиональной программы повышения квалификации «Применение CAD/CAM систем в области технологической подготовки инновационого производства»

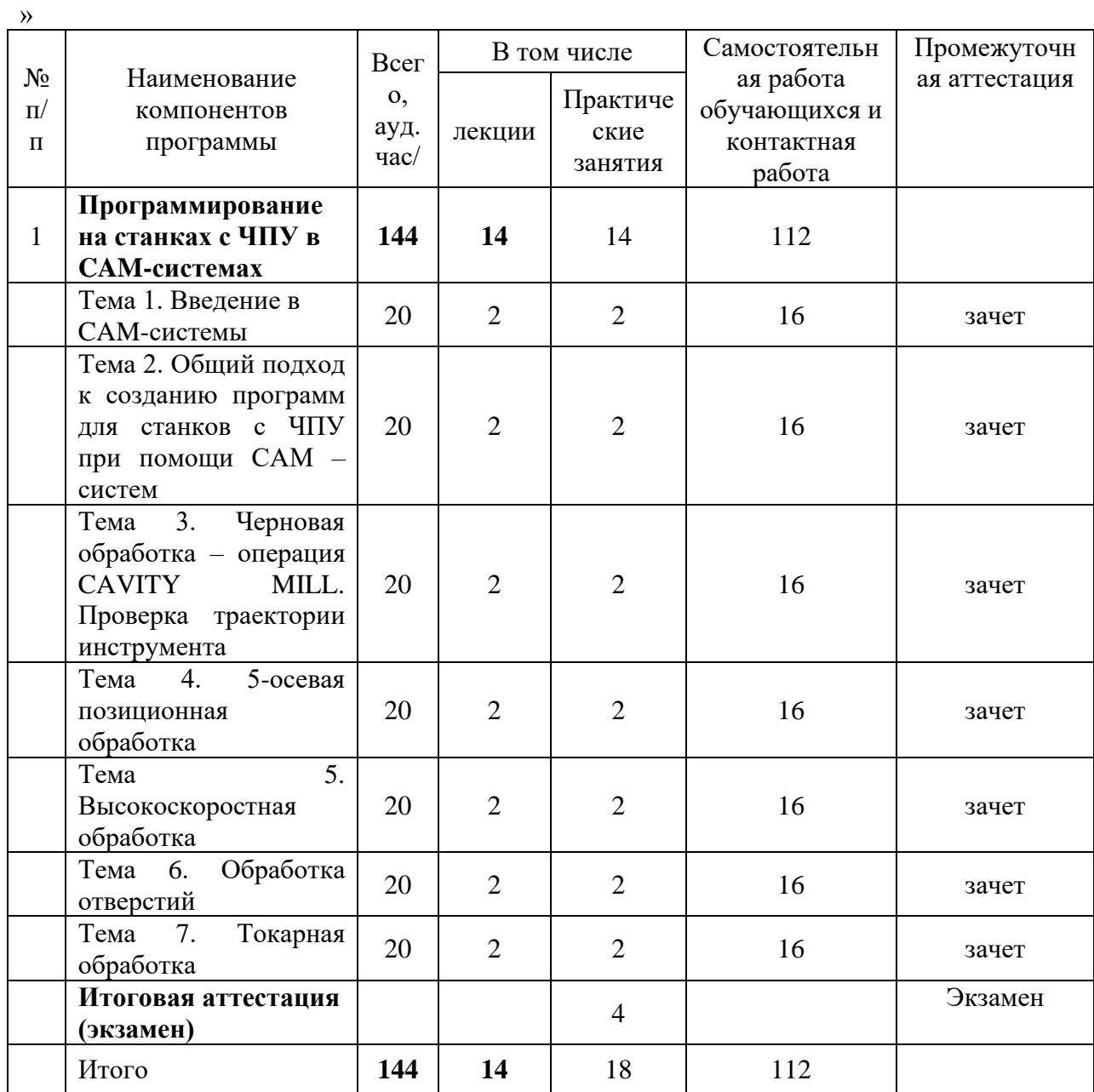

#### Ведущий специалист ДПО Переверзева Л.В.

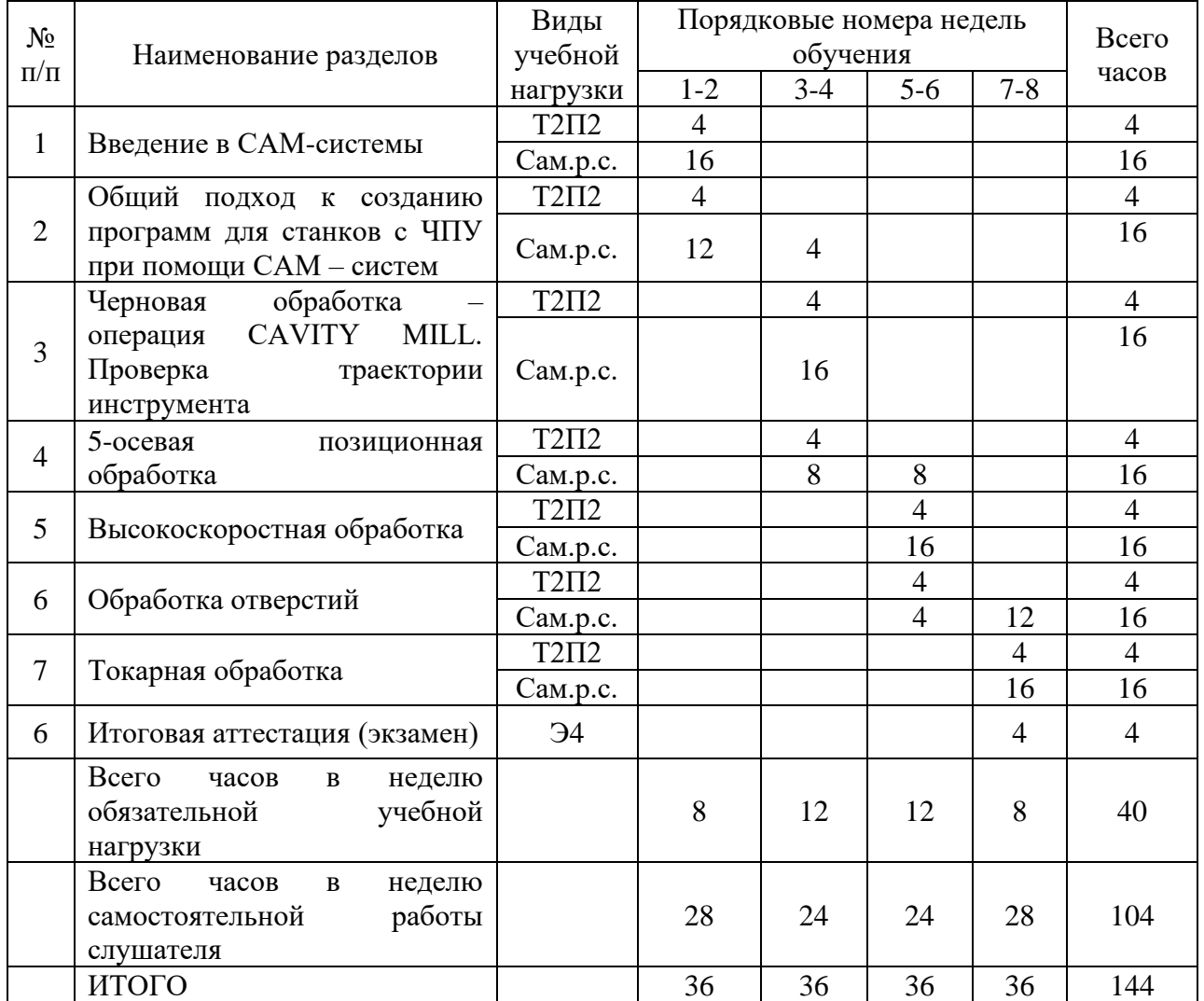

# **5. КАЛЕНДАРНЫЙ УЧЕБНЫЙ ГРАФИК**

#### **6. СОДЕРЖАНИЕ КОМПОНЕНТОВ ПРОГРАММЫ**

#### **Теоретические вопросы по темам программы**

**Тема 1. Введение в CAM-системы.** Цель и задачи прошраммирования, ее связь с другими общетехническими дположениями. История создания CAM-систем. Требования к промышленной CAM-системе.

**Тема 2. Общий подход к созданию программ для станков с ЧПУ при помощи CAM – систем.** Традиционная последовательность действий, необходимых для создания программы обработки детали для станка ЧПУ в CAM системе. Основные работы по настройке и внедрению CAM-системы предприятия. Настройка окружения обработки (инициализация). Задание заготовки. Загрузка и создание управляющей программы. Подготовка модели к обработке. Анализ геометрии. Выбор системы координат. Задание плоскости безопасности. Задание геометрии детали и заготовки. Задание режущего инструмента. Библиотека инструментов. Создание операции. Создание траекторий движения инструмента. Общие параметры траекторий движения инструмента. Общие параметры траекторий резания. Процедура врезания инструмента в заготовку. Расчет и генерирование траектории перемещения инструмента. Проверка (верификация). Постпроцессирование (написание программы в G-кодах). Цеховая документация.

**Тема 3. Черновая обработка – операция CAVITY MILL. Проверка траектории инструмента.** Операция CAVITY MILL – основы. Уровни резания и шаблон резания. Параметры резания. Вспомогательные перемещения (Параметры без резания). Скорости и подачи. Верификация (проверка) операций. Операция CAVITY\_MILL – доработка. Верификация операций – продолжение.

**Тема 4. 5-осевая позиционная обработка.** Главная и локальные системы координат. 5 осевая непрерывная обработка. Операция-переменный контур - VARIABLE\_CONTOUR. Управляющая поверхность. Ориентация инструмента. Обработка лопатки. Внешние управляющие поверхности. Обработка винта. Операция 5-осевая вдоль потока - VARIABLE\_STREAMLINE.

**Тема 5. Высокоскоростная обработка.** Трохоидальный шаблон резания. Фрезерование погружением (PLUNGE\_MILLING).

**Тема 6. Обработка отверстий.** Сверление и другие осевые операции. Сверление отверстий произвольной ориентации. Использование геометрических групп. Нарезание резьбы метчиком. Операция Manual hole making. Фрезерование отверстий. Резьбофрезерование.

**Тема 7. Токарная обработка.** Типовые операции при токарной обработке.

# **7. УСЛОВИЯ РЕАЛИЗАЦИИ ПРОГРАММЫ**

#### **6.1 Материально-техническое условия для реализации образовательного процесса**

Материально-технические ресурсы учебного заведения обеспечивают проведение аудиторных занятий (лекций, практических занятий).

Слушателям предоставлена возможность пользования оборудованными компьютерными классами с выходом в Интернет и доступам к справочной системе «Консультант плюс», а также возможность использования оргтехники (копиры, сканеры, принтеры).

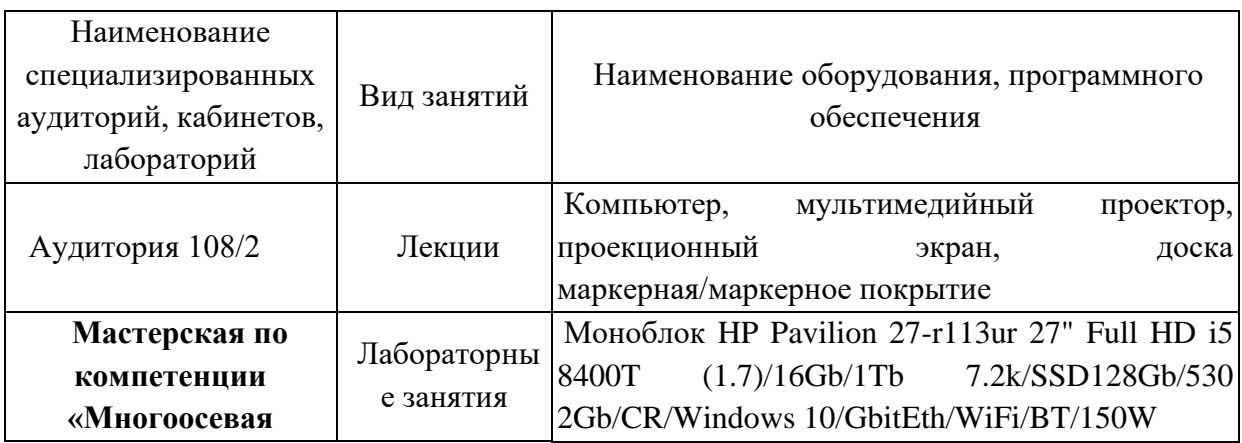

Таблица 6 – Материально – техническое обеспечение программы

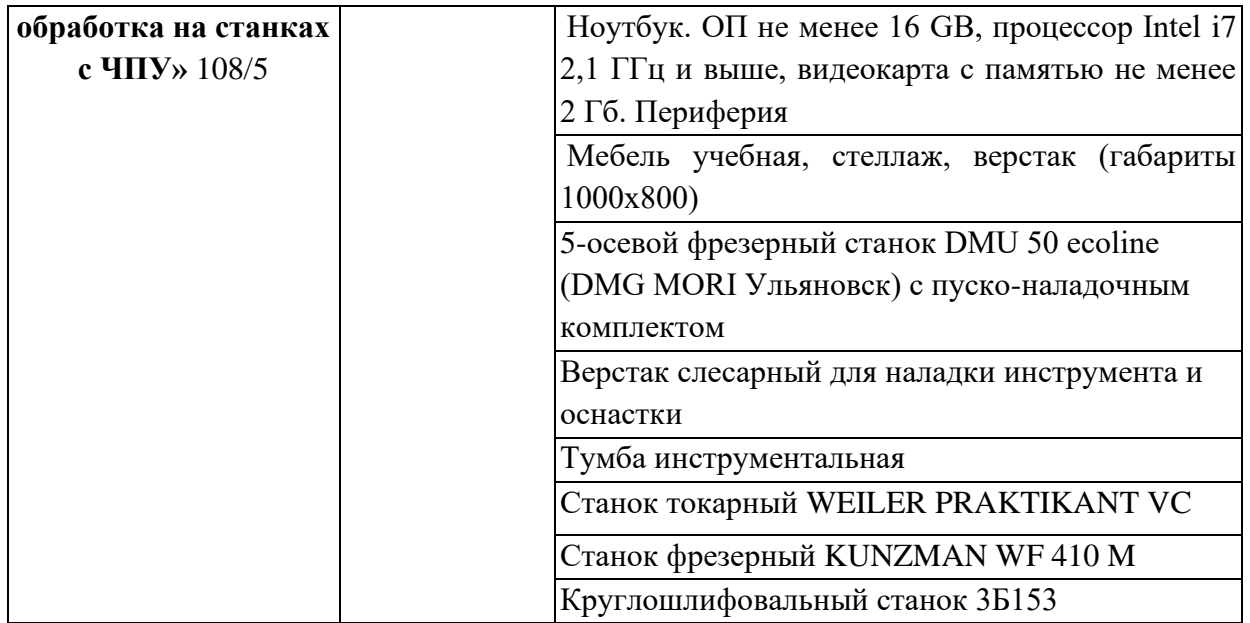

### **6.2. Лицензионное обеспечение обучения:**

Microsoft Windows 10 PRO MAGic 12.0;

- лицензия на клиентскую операционную систему;

- лицензия на пакет офисных продуктов для работы с документами, включая формат.docx, xlsx, vsd.

- лицензия на право подключения пользователя к серверным операционным системам, используемым в ДВФУ Microsoft Windows Server 2016/2020\$

- лицензия на право подключения к внутренней информационной системе

документооборота и порталу с возможностью поиска информации во множестве удаленных и локальных хранилищах, ресурсах, библиотеках информации, используемой в ДВФУ: Microsoft SharePoint;

- лицензия на право подключения к системе централизованного управления рабочими станциями, используемой в ДВФУ: Microsoft System Center;

### **6.3 Информационное обеспечение обучения**

#### **Основные источники**:

1. Белянкин П.Н., Идзок М.Ф., Жогин А.С. Гибкие производственные системы. М.

Машиностроение, 2012. Режим доступа: http://www.znanium.com

2. Серебреницкий П.П. Программирование для автоматизированного оборудования.

М.Высш.шк. 2012. Режим доступа: http://www.znanium.com

#### **Дополнительные источники**

- 1. Маргалит Р.Б. Эксплуатация и наладка станков с программным управлением и промышленных роботов. М. Машиностроение, 2010. Режим
- 2. доступа: http://www.znanium.com Соломенцев Ю.М. Роботизированные технологические комплексы и
- 3. гибкие производственные системы в машиностроении. М. Машиностроение,
- 4. 2009. Режим доступа: [http://www.znanium.com](http://www.znanium.com/)
- 5. Серебреницкий, П.П. Программирование автоматизированного оборудования: учебник для вузов: В2ч./П.П. Серебреницкий, А.Г. Схиртладзе. - М.: Дрофа, 2008.
- 6. Сосонкин, В.Л. Системы числового программного управления / В.Л. Сосонкин, Г.М. Мартинов. – М.: Логос, 2005. – 296 с.
- 7. Сосонкин, В.Л. Программирование систем числового программного управления / В.Л. Сосонкин, Г.М. Мартинов. – М.: Логос, 2008. – 344 с.
- 8. Схиртладзе, А.Г. Управление станками и станочными комплексами / А.Г. Схиртладзе, М.С. Уколов и др. – Старый Оскол: ТНТ, 2012. – 420 с..
- 9. Гжиров, Р.И. Программирование обработки на станках с ЧПУ: справочник / Р.И. Гжиров, П.П. Серебреницкий. – Л.: Машиностроение, 1990. – 588 с.
- 10. Должников, В.П. Основы программирования и наладки станков с ЧПУ / В.П. Должников. – Томск: ТПУ, 2001. – 112 с.

### **ПЕРЕЧЕНЬ РЕСУРСОВ ИНФОРМАЦИОННО-ТЕЛЕКОММУНИКАЦИОННОЙ СЕТИ "ИНТЕРНЕТ"**

1. Электронная информационно-образовательная среда АНО ВО "СЗТУ" (ЭИОС СЗТУ) [Электронный ресурс]. - Режим доступа: http://edu.nwotu.ru/

2. Учебно-информационный центр АНО ВО "СЗТУ" [Электронный ресурс]. - Режим доступа: http://lib.nwotu.ru:8087/jirbis2/

3. Электронно-библиотечная система IPRbooks [Электронный ресурс]. - Режим доступа: http://www.iprbookshop.ru/

4. Информационная система "Единое окно доступа к образовательным ресурсам" [Электронный ресурс]. - Режим доступа: http://window.edu.ru/

5. Информационная системы доступа к электронным каталогам библиотек сферы образования и науки (ИС ЭКБСОН)[Электронный ресурс]. - Режим доступа: http://www.vlibrary.ru/

#### **6.4 Кадровое обеспечение реализации программы**

Реализация программы обеспечивается педагогическими кадрами, имеющими образование, соответствующее профилю преподаваемой дисциплины и (или) привлеченными на условиях почасовой оплаты труда.

# **7.КОНТРОЛЬ И ОЦЕНКА РЕЗУЛЬТАТОВ ОСВОЕНИЯ ПРОГРАММЫ**

Оценка качества освоения программы включает промежуточную и итоговую аттестацию обучающихся. Объектами оценивания выступают:

-учебная дисциплина (активность на занятиях, посещаемость всех занятий);

- степень усвоения теоретических знаний.

Итоговый контроль качества освоения программы осуществляется преподавателем в виде междисциплинарного экзамена в письменной форме на основе четырехбалльной системы оценок по основным разделам программы.

Слушатель считается аттестованным, если имеет положительные оценки (3,4 или 5) по темам программы, выносимым на экзамен:

- 1. Введение в CAM-системы
- 2. Общий подход к созданию программ для станков с ЧПУ при помощи CAM систем
- 3. Черновая обработка операция CAVITY MILL.
- 4. Проверка траектории инструмента
- 5. 5-осевая позиционная обработка
- 6. Высокоскоростная обработка
- 7. Обработка отверстий
- 8. Токарная обработка

#### **Критерии оценки на экзамене**

#### **оценка «отлично»:**

-полно и ясно изложена суть вопроса;

-четко, лаконично и по существу даны ответы на все вопросы;

#### **оценка «хорошо»:**

-суть вопроса изложена недостаточно полно и ясно;

-некоторая часть вопросов вызвала затруднения с ответом;

**оценка «удовлетворительно»:**

-суть вопроса не раскрыта;

-ответы большей частью не по существу, что вызвало большое количество дополнительных вопросов.

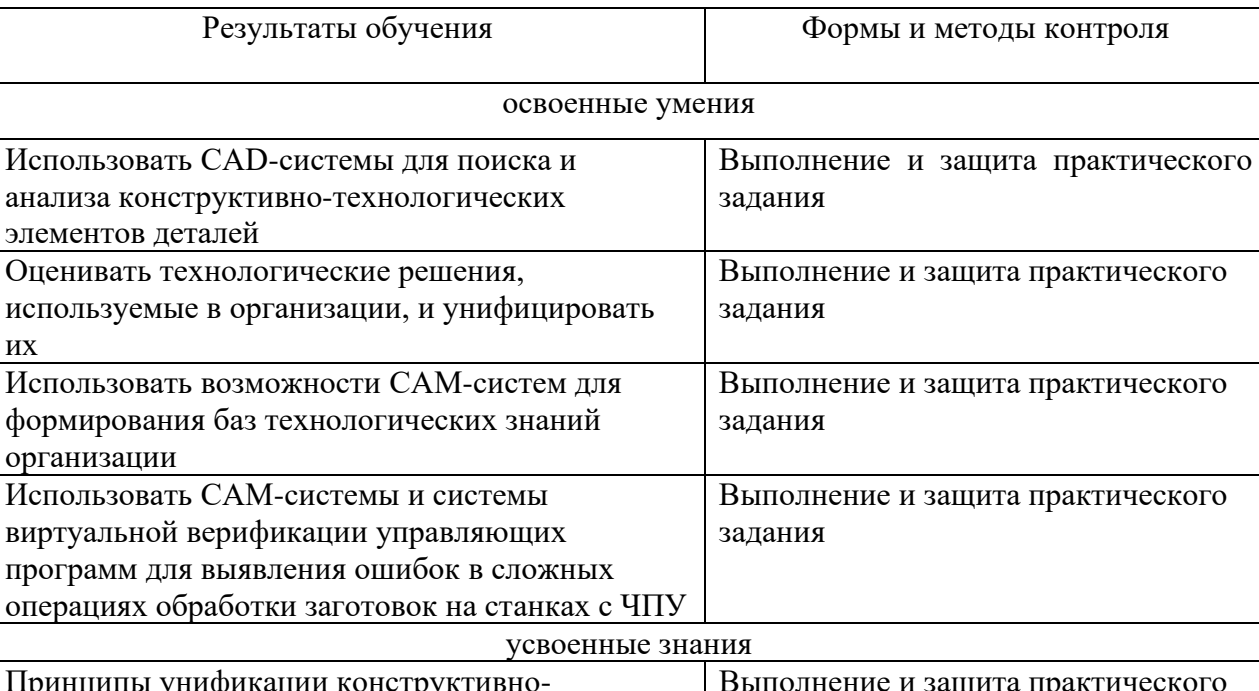

#### **Общая характеристика итоговой аттестации**

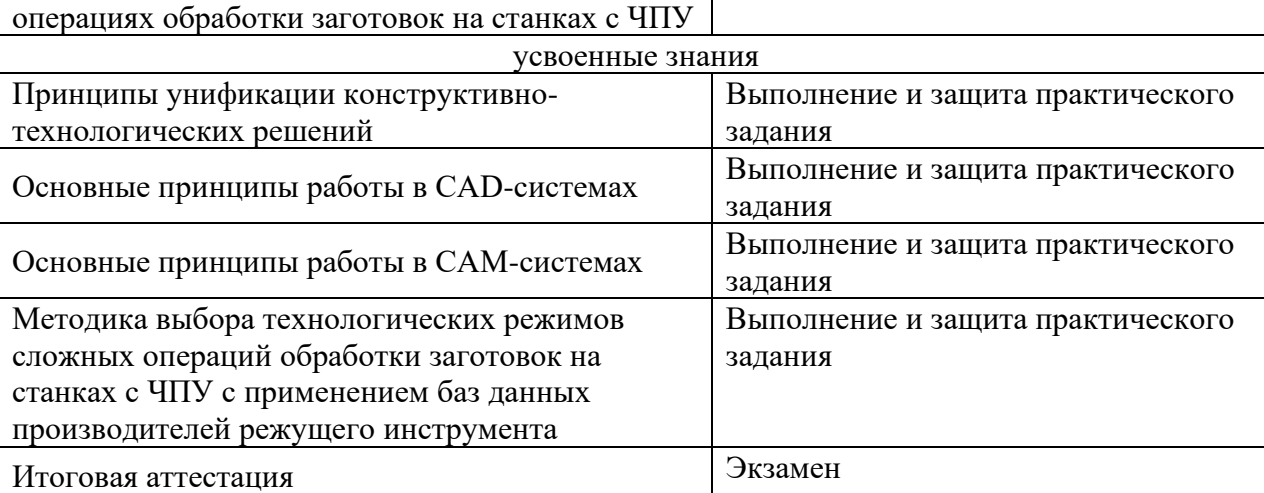

### **Задания для текущего контроля**

#### **Пример задания на лабораторную работу 1**

Научиться разрабатывать фрезерную операцию обработки призматической детали

в CAM системе NX. Знакомство с методикой разработки фрезерной операции обработки призматической детали в CAM системе NX. Выполнение инициализации окружающей среды. Подготовка модели к обработке. Выполнение анализа геометрии. Выбор системы координат. Задание плоскости безопасности. Задание геометрии детали и заготовки. Задание режущего инструмента. Создание операции. Расчет и генерирование траектории перемещения инструмента. Выполнение проверки (верификация). Выполнение постпроцессирование. Проверка управляющей программы на тренажере.

#### **Пример задания на лабораторную работу 2**

Научиться разрабатывать фрезерную обработку (черновая обработка) – операция CAVITY MILL. Содержание работы: уровни резания и шаблон резания. Параметры резания. Вспомогательные перемещения (параметры без резания). Скорости и подачи. Верификация (проверка) операции. Постпроцессирование.

#### **Пример задания на лабораторную работу 3**

Научиться разрабатывать операцию 2.5-осевого фрезерования – обработка граней. Содержание работы: операция FACE\_MILLING. Операция FACE\_MILLING\_AREA. Контрольная геометрия. Особенности операции FACE\_MILL. Вход на контур. Обработка поднутрений. Обработка наклонных граней. Операция SOLID\_PROFILE\_3D. Операция ZLEVEL\_PROFILE. Операция ZLEVEL\_CORNER.

#### **Пример задания на лабораторную работу 4**

Научиться разрабатывать операцию 3-осевого фрезерования: контурные операции. Содержание работы: Операции FIXED\_CONTOUR и CONTOUR\_AREA. Многопроходная контурная обработка. 3D-коррекция инструмента. Выделение наклонных и ненаклонных участков. Операция вдоль потока – STREAMLINE. Обработка поднутрений на 5-осевом станке. Операции по доработке углов. Другие методы управления.

#### **Пример задания на лабораторную работу 5**

Научиться разрабатывать 5-осевую непрерывную обработку. Содержание работы: операция переменный контур – VARIABLE\_CONTOUR. Управляющая поверхность. Ориентация инструмента. Обработка лопатки. Внешние управляющие поверхности. Обработка винта. Операция 5-осевая вдоль потока – VARIABLE\_STREAMLINE.

#### **Пример задания на лабораторную работу 6**

Научиться разрабатывать операцию сверлильной обработки. Сверление и другие осевые операции. Сверление отверстий произвольной ориентации. Использование геометрических групп. Нарезание резьбы метчиком. Операция Manual\_hole\_making. Фрезерование отверстий. Резьбофрезерование.

#### Вопросы для собеседования в рамках текущего контроля

- 1. Общепринятое международное обозначение систем автоматизированного проектирования технологий обработки; автоматической или автоматизированной разработки программ обработки леталей или технологической оснастки на станках с ЧПУ и проверки программ имитацией обработки.
- 2. Что такое постпроцессор?
- 3. Какие автоматизированные системы используются при разработке УП для станков с ЧПУ?
- 5. Как называется законченный процесс обработки детали одним инструментом при программировании обработки для оборудования с ЧПУ? кажите основные преимущества системы NX ЧПУ.
- 6. Укажите разновидности стратегий класса «Объемное фрезерование».
- 7. Верно ли утверждение, что в современных САМ-системах имеется возможность автоматической оптимизации формируемой траектории инструмента?
- 8. Какие вилы оптимизации формируемой траектории инструмента существуют в САМ-системах?
- 9. Как называются системы, разработанные для непосредственной проверки УП и обеспечивающие реалистичную имитацию работы станка при отработке на нем  $Y\Pi$ ?
- 10. Как называется функция САМ-системы, позволяющая визуализировать процесс съема материала с заготовки по готовым управляющим программам?
- 11. Как называется функция САМ-системы, позволяющая контролировать процесс о-работки, принимая во внимание движение и взаимное расположение исполнительных органов станка, используемой оснастки и инструмента?
- 12. Как называется функция САМ-системы, позволяющая оценить качество обработки путем сравнения обработанной заготовки с моделью детали и провести измерение геометрических параметров?
- называется функция САМ-системы, позволяющая 13. Как замкнуть иепь «конструктор-технолог-программист ЧПУ», при этом 3D-модель обработанной детали из CAM-системы переносится в CAD-систему в формате IGES или STL?
- функция САМ-системы, 14. Как называется позволяющая осуществить корректировку подач для ускорения процесса обработки и улучшения качества обрабатываемых поверхностей?
- 15. Для какого типа станков применение современных САМ-систем дает наибольший эффект?
- 16. Какие программы, позволяющие автоматизировать процесс подготовки УП для станков с ЧПУ?
- 17. Как называется процесс преобразования УП из ее первоначального формата в  $\phi$ op

мат CLDATA?

- 18. Какие вилы программоносителей, используемых при перелаче управляющих программ на станок с ЧПУ.
- 19. Какие виды интерполяции существуют при программировании оборудования с  $4\pi y$ ?
- 20. Какие автоматизированные системы используются при разработке УП для станков с ЧПУ?
- 21. Как называется законченный процесс обработки детали одним инструментом при программировании обработки для оборудования с ЧПУ?
- 22. Для какого типа станков применение современных САМ-систем дает наибольший эффект?

#### **Экзаменационные вопросы по курсу «Программирование на станках с ЧПУ в САМ - системах»**

1. Что понимают под постпроцессированием?

2. В какой последовательности создается управляющая программа в NX?

3. Что понимают под цеховой документацией в NX?

4. Языки программирования обработки. Код ISO-7bit.

5. Языки программирования высокого уровня.

6. Способы создания управляющих программ.

7. Порядок разработки управляющей программы.

8. Основные принципы создания управляющих программ в САМ-системах.

9. Общий подход к созданию программ для станков с ЧПУ при помощи CAM – систем.

10. Программирование черновой обработки – операция CAVITY MILL. Проверка траектории инструмента.

11. Программирование 5-осевой позиционной обработки.

12. Программирование высокоскоростной обработки.

13. Программирование обработки отверстий в CAM-системах.

16. Программирование токарной обработки.

17. Постоянные циклы токарной обработки.

18. Постоянные циклы нарезания резьбы.

19. Коррекция на инструмент при токарной обработке.

20. Особенности работы с фрезерным шпинделем.

21. Привязка инструмента. Особенности привязки инструмента на фрезерных и токарных станках.

22. Привязка заготовки. Способы привязки заготовок на фрезерных и токарных станках. Работа с тактильными датчиками. Автоматические измерительные циклы.

23. Передача управляющей программы на станок.

24. Проверка управляющей программы на станке.

25. Отладка программы.

26. Особенности отработки программы в режиме DNC.

Ведущий специалист по ДПО Переверзева Л.В.